# **Investigating the differences in calculating global mean surface**

## **CO2 abundance: the impact of analysis methodologies and site**

- **selection**
- 5 Zhendong  $Wu^{1,2,*}$ , Alex Vermeulen<sup>2,\*</sup>, Yousuke Sawa<sup>3</sup>, Ute Karstens<sup>1,2</sup>, Wouter Peters<sup>4,5</sup>, Remco de
- 6 Kok<sup>4</sup>, Xin Lan<sup>6,7</sup>, Yasuyuki Nagai<sup>3</sup>, Akinori Ogi<sup>3</sup>, Oksana Tarasova<sup>8</sup>
- 
- <sup>1</sup> ICOS Carbon Portal at Lund University, Department of Physical Geography and Ecosystem Sciences, Lund, Sweden 9 <sup>2</sup>ICOS ERIC, Carbon Portal, Lund, Sweden
- 10 <sup>3</sup>Japan Meteorological Agency (JMA), Tokyo, Japan
- Wageningen University, Wageningen, The Netherlands
- University of Groningen, Groningen, The Netherlands
- <sup>6</sup>NOAA Global Monitoring Laboratory (GML), Boulder, USA
- <sup>7</sup> Cooperative Institute for Research in Environmental Sciences, University of Colorado Boulder, USA
- WMO, Geneva, Switzerland
- *Correspondence to*: Alex Vermeulen (alex.vermeulen@icos-ri.eu), and Zhendong Wu (zhendong.wu@nateko.lu.se)
- 
- 

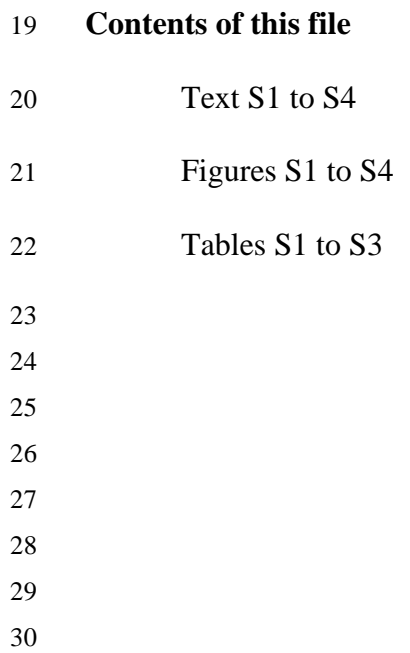

- 
- 

- 
- 
- 
- 
- 

#### **Text S1. The WDCGG global analysis method**

The WDCGG method consists of seven separate steps. The full documentation can be found in Tsutsumi et al. (2009).

#### **Step 1: Station selection based on traceability to the WMO standard scale**

- In order to avoid the potential biases that can be introduced by using different concentration scales, WDCGG only uses
- 41 data from stations that report results traceable to the most recent  $CO<sub>2</sub>$  scale from the GAW Central Calibration
- Laboratories (CCL) assigned for that parameter. The current scale is the WMO standard scale WMO-CO2-X2019.

### **Step 2: Integration of parallel data from the same station**

- The WDCGG method uses continuous (hourly averaged) observations as these better represent the average
- concentrations compared to the flask-air samples taking during daytime once per two weeks. For remote stations where
- both flask and continuous data exist, NOAA found offsets between continuous and flask based monthly averages of
- 0.16-0.35 ppm (Tans et al., 1990), in less remote areas this difference can be expected to be larger. For selected stations
- flask data are used for gap filling when continuous data is lacking.

#### **Step 3: Selection of stations suitable for global analysis**

 All of station data are normalized against the South Pole and averaged for the whole observation period. The normalized and averaged data points are plotted against latitude, and a curve is fitted by using a nearest-neighbour local-quadratic regression. The stations with normalized data locate outside the 3 standard deviations of the latitudinal fitted curve are excluded from the selection. This selection procedure is repeated until all stations in the selection locating within the 3 standard deviations of the latitudinal fitted curve. This procedure results in 139 stations remaining, which have a reasonable latitudinal scatter range (Figure 1).

### **Step 4: Abstraction of a station's average seasonal variation expressed by the Fourier harmonics**

 The average seasonal variation is obtained from the longest continuous segment of data by using three Fourier harmonics. Here is loop procedure where the following processes a-d are repeated until neither the long-term trend nor the average seasonal variation changes: a). de-trend original data, b). apply the harmonics to obtain seasonality, c). de- seasonality from original data to obtain long-term trend, d) smooth the long-term trend by using low-pass filter (a cut- off frequency of 0.48 cycle / year). After reaching this condition the average seasonal variation is determined and subtracted from the full data which leaves us with deseasonalized data that still can contain gaps.

#### **Step 5: Interpolation of data gaps**

64 The gaps of the deseasonalized data are filled by linear interpolation. Subsequently, the  $CO<sub>2</sub>$  time series without gaps is the sum of the interpolated trend and the average seasonality.

### **Step 6: Extrapolation for synchronization of data period**

- Extrapolate the long-term trend to the synchronization period and then add the average seasonal variation to obtain the
- synchronized data. This is an optional step that is excluded in this analysis.

#### 69 **Step 7: Calculation of the zonal and global mean mole fractions, trends, and growth rates.**

- 70 Global and hemispheric means, trends and growth rates are calculated by area-weighted averaging the zonal means over
- 71 each latitudinal band (30°). The growth rate is determined by taking the first derivative of the long-term trend.

#### 72 **Text S2. The CTE station network**

- 73 290 stations are evaluated in the CTE inversion, the observations come from the ObsPack data product (Kenneth N.,
- 74 2022). The measurement methods at the stations include surface-based, shipboard-based, tower-based and aircraft-based.
- 75 In this study, we only focus on data derived from the first three measurement types (i.e. aircraft-based measurements are
- 76 excluded), and in total 230 out of 290 stations are selected (Figure 1). For the stations that have both surface-based and
- 77 tower-based measurements, we used the tower-based measurements for analysis. For the stations that have tower-based
- 78 measurements, we selected the highest measurement.

### 79 **Text S3. Calculation of atmospheric CO2 mass**

80 CTE simulates 3D  $CO_2$  mole fraction with 25 levels in the vertical direction. The  $CO_2$  mass at each level of the 81 atmosphere can be calculated as a function of air mass and  $CO<sub>2</sub>$  concentration by weight.

$$
82 \t m_{CO_2} = C w_{CO_2} * m_{air} \t (1)
$$

83 where  $m_{CO_2}$  is the mass of the CO<sub>2</sub>, kg.  $Cw_{CO_2}$  is the CO<sub>2</sub> concentration by weight, w %.  $m_{air}$  is the mass of the air, kg. 84 CO2 concentration by weight is obtained by the formula below:

$$
85 \tCw_{CO_2} = Cv_{CO_2} * \frac{M_{CO_2}}{M_{air}}
$$
 (2)

86 where  $Cv_{CO_2}$  is the mole fraction of CO<sub>2</sub> in air, mol / mol. According to the ideal gas assumption, equal volume of gases 87 at same temperature and pressure contains equal number of moles regardless of chemical nature of gases, i.e. the  $CO<sub>2</sub>$ 88 concentration by mole equals the CO<sub>2</sub> concentration by volume.  $M_{CO_2}$  is the CO<sub>2</sub> molar mass (44.009 g/mol).  $M_{air}$  is the 89 average molar mass of dry air (28.9647 g / mol).

90 Pressure is the force applied perpendicular to the surface of an object, therefore, air pressure can be expressed by:

$$
91 \qquad p_{air} = \frac{F_{air}}{S} \tag{3}
$$

92 where  $p_{air}$  is the pressure of air, Pa or N / m<sup>2</sup>. In this case,  $p_{air}$  is the difference of air pressure between adjacent level boundaries, e.g. air pressure at level 1 is  $p_1 - p_2$ .  $F_{air}$  is the magnitude of the [normal force](https://en.wikipedia.org/wiki/Normal_force) of air or gravity of air, N or

94 kg m  $/s<sup>2</sup>$ . The gravity of air at each level can be estimated by:

$$
95 \tF_{air} = m_{air} * g \t\t(4)
$$

- 96 where *a* is the gravitational field strength, about 9.81 m /  $s^2$  or N / kg.
- 97 S is the area of the surface, m<sup>2</sup>. Here S is the area of grid cell at each level, increasing with geopotential height (gph). It
- 98 is calculated as a function of latitude and longitude on earth's surface, radius of the earth  $(R)$ , and  $gph$ .

99 
$$
S = 2 * \pi * (R + gph)^2 * |\sin(lat1) - \sin(lat2)| * \frac{|lon1 - lon2|}{360}
$$
 (5)

100 Where,  $lat1$ ,  $lat2$ ,  $lon1$  and  $lon2$  are the boundary of grid cell.  $R = 6378.1370$  km, here we use the equatorial radius

- 101 which is the distance from earth's center to the equator.
- 102 Hence the mass of the air in Eq. 1 can be estimated by:

$$
103 \qquad m_{air} = \frac{p_{air} * S}{g} \tag{6}
$$

## **Text S4. File list**

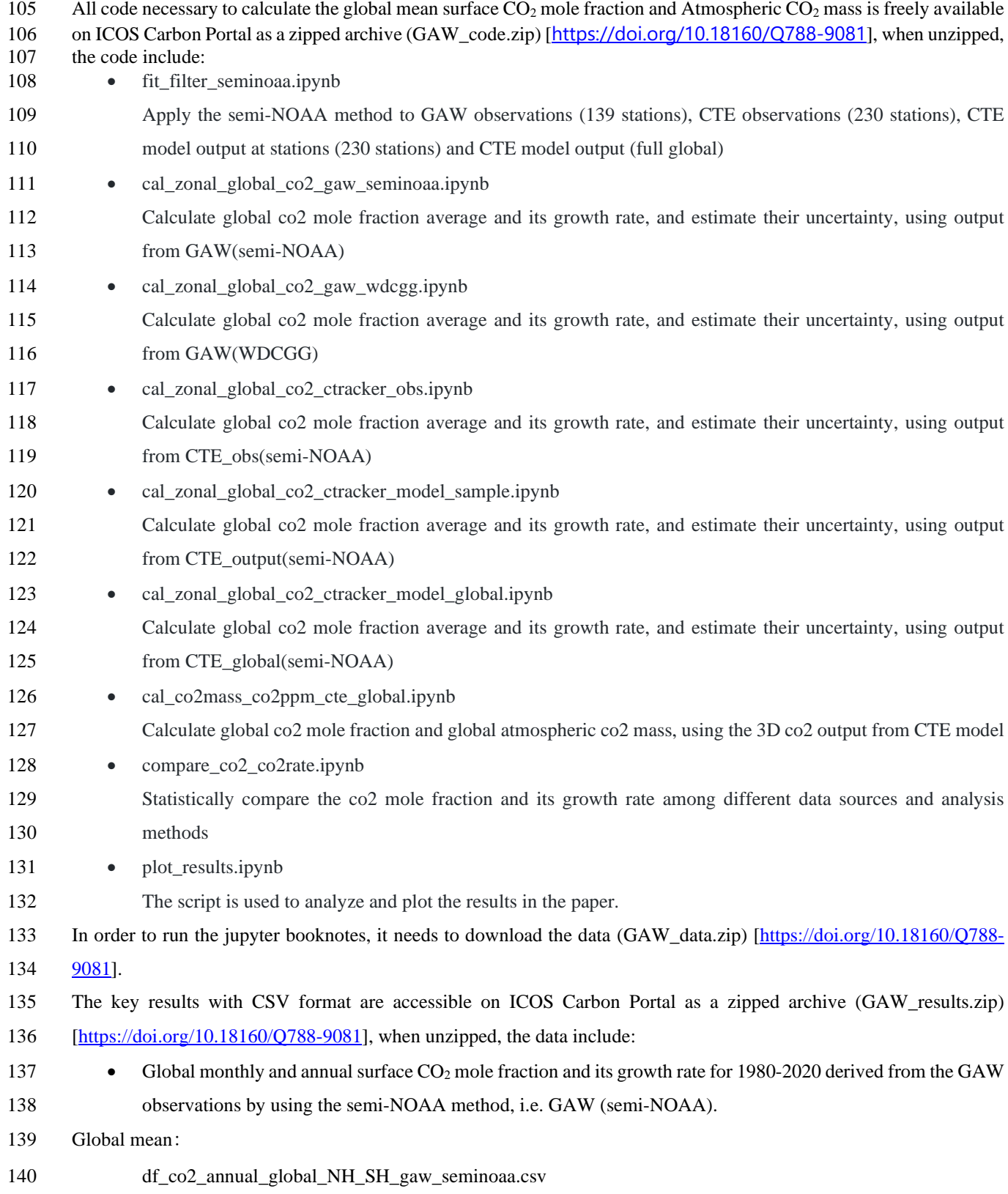

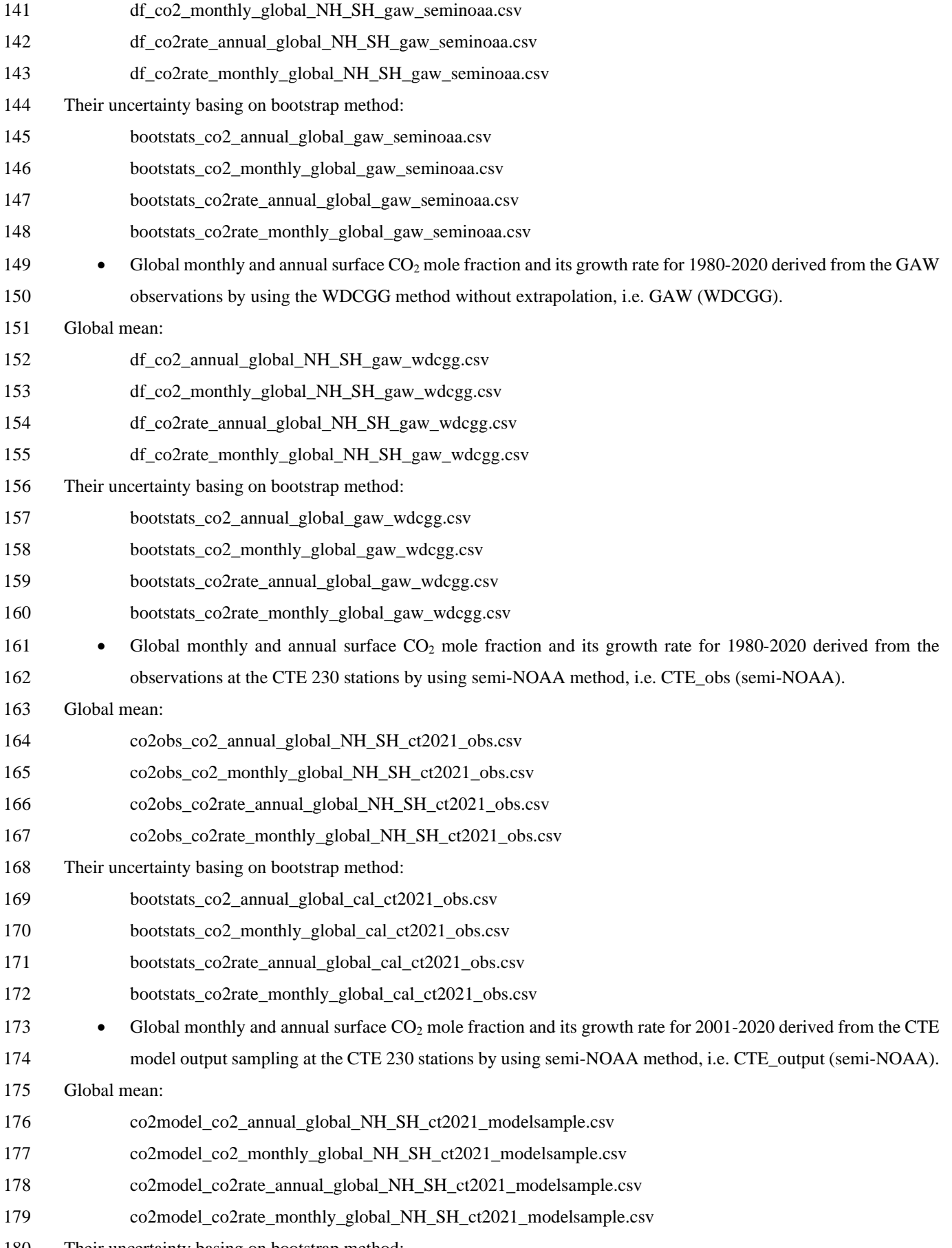

Their uncertainty basing on bootstrap method:

- bootstats\_co2\_annual\_global\_cal\_ct2021\_modelsample.csv
- bootstats\_co2\_monthly\_global\_cal\_ct2021\_modelsample.csv
- bootstats\_co2rate\_annual\_global\_cal\_ct2021\_modelsample.csv
- bootstats\_co2rate\_monthly\_global\_cal\_ct2021\_modelsample.csv
- 185 Global monthly and annual surface  $CO_2$  mole fraction and its growth rate for 2001-2020 derived from the CTE model output covers full global (averaged over the first three levels, 0 to 0.35 km Alt.) by using semi-NOAA method, i.e. CTE\_global (semi-NOAA)
- 188 co2 annual global cte2021(level1-3) seminoaa.csv
- 189 co2 monthly global cte2021(level1-3) seminoaa.csv
- co2rate\_annual\_global\_cte2021(level1-3)\_seminoaa.csv
- 191 co2rate\_monthly\_global\_cte2021(level1-3)\_seminoaa.csv
- 192 Global monthly and annual surface  $CO_2$  mole fraction for 2001-2020 derived from the CTE model output covers full global with different heights (i.e. level1-3 and level1-25).
- cte2021(lv1-3)\_co2\_2000\_2020\_annual.csv
- cte2021(lv1-3)\_co2\_2000\_2020\_monthly.csv
- cte2021(lv1-25)\_co2\_2000\_2020\_annual.csv
- cte2021(lv1-25)\_co2\_2000\_2020\_monthly.csv
- 198 Global monthly and annual atmospheric  $CO_2$  mass (up to  $\sim$  200 km) for 2000-2020 derived from the CTE model output by using the method described in Text S3.
- cte2021\_co2mass\_2000\_2020\_monthly.csv
- cte2021\_co2mass\_2000\_2020\_annual.csv

- 
- 

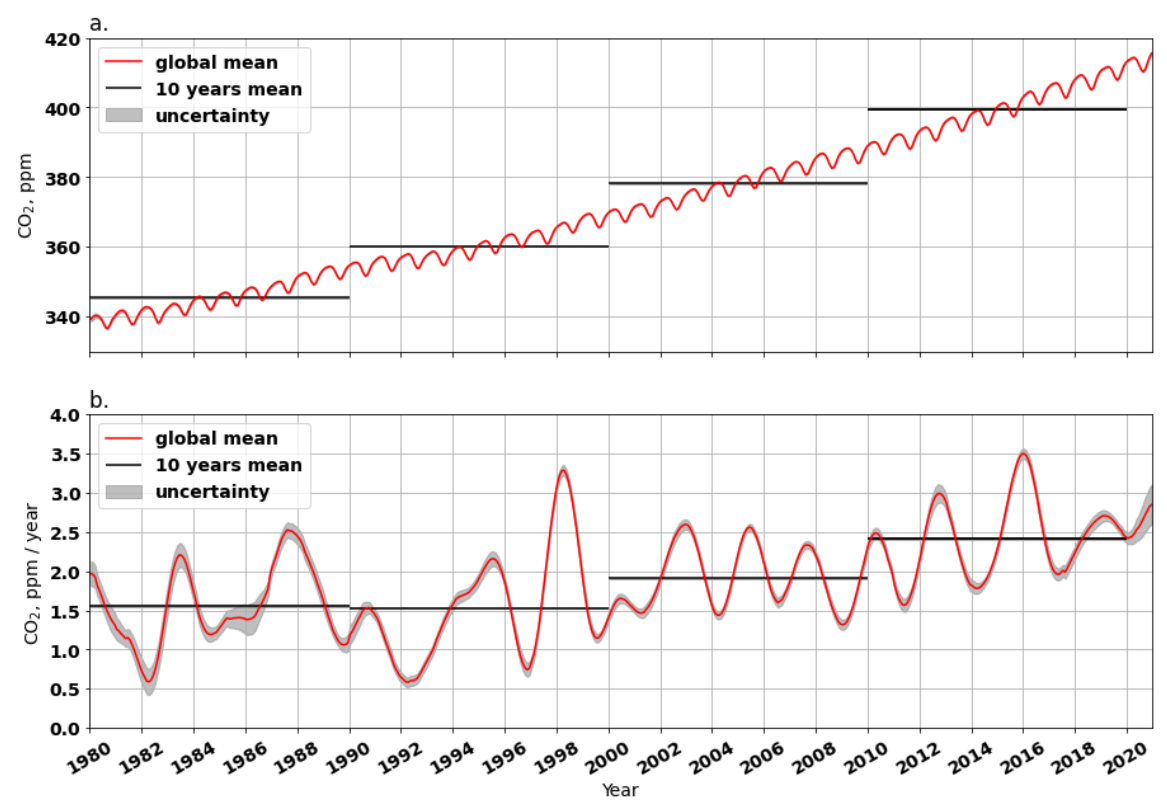

<sup>20</sup>6 **Figure S1. Globally averaged CO<sub>2</sub> mole fraction (a) and its G<sub>ATM</sub> (b) from 1980 to 2021. In panel (a), the red line <br>207 <b>blows the mean CO<sub>2</sub> mole fraction, black lines show the mean CO<sub>2</sub> mole fraction over 10 y** 207 **shows the mean CO<sub>2</sub> mole fraction, black lines show the mean CO<sub>2</sub> mole fraction over 10 years, the grey area <br>208 <b>shows the uncertainty derived from the 200 bootstrap networks. Similarly, panel (b) shows the G<sub>ATM</sub>** 208 shows the uncertainty derived from the 200 bootstrap networks. Similarly, panel (b) shows the G<sub>ATM</sub> instead of the mole fraction. The CO<sub>2</sub> and its G<sub>ATM</sub> results are derived from the GAW observations from 139 station the mole fraction. The CO<sub>2</sub> and its G<sub>ATM</sub> results are derived from the GAW observations from 139 stations by 210 **using semi-NOAA method.**

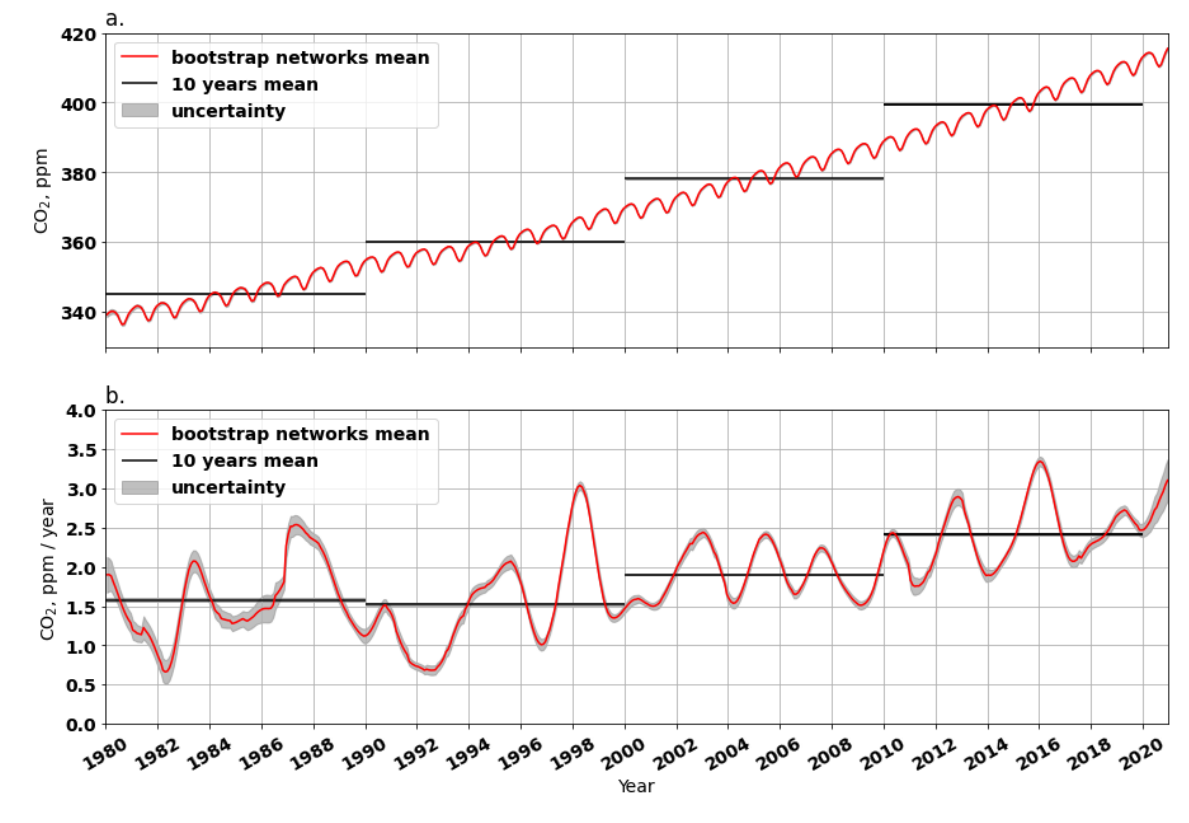

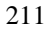

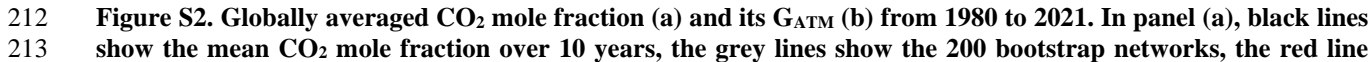

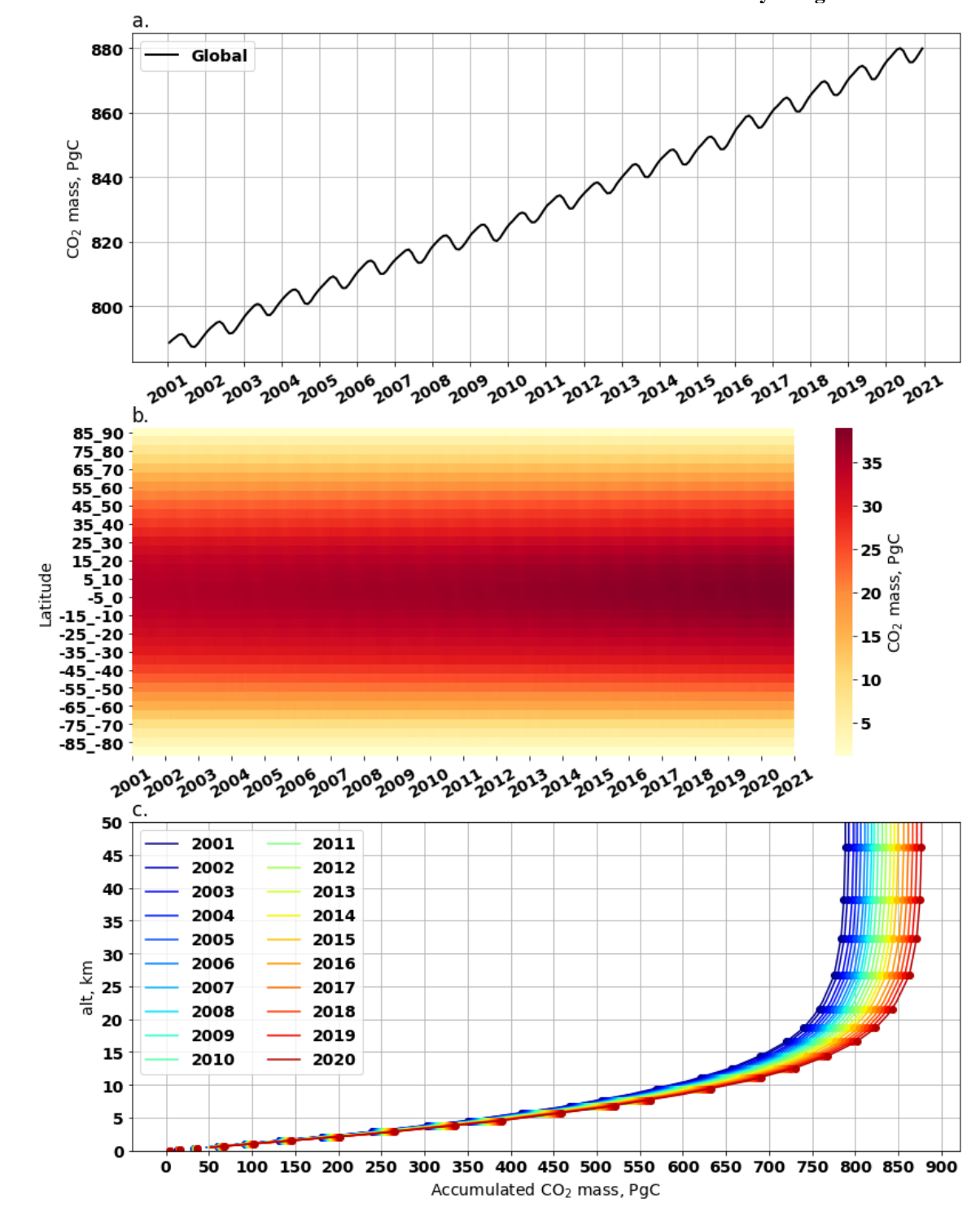

214 **shows the mean of the 200 bootstrap networks. Similarly, panel (b) shows the GATM results instead of CO<sub>2</sub> mole fraction. This result is derived from the GAW observations from 139 stations by using WDCGG method.**

 **Figure S3. Atmospheric CO2 mass derived from CTE output. Panel (a) shows the global monthly CO2 mass in atmosphere (from surface up to 200 km altitude). Panel (b) shows the zonal (5°) average of monthly CO2 mass.** 

**Panel (c) shows accumulated CO2 mass with altitudes from 2001 to 2020, the dots mark CTE vertical level** 

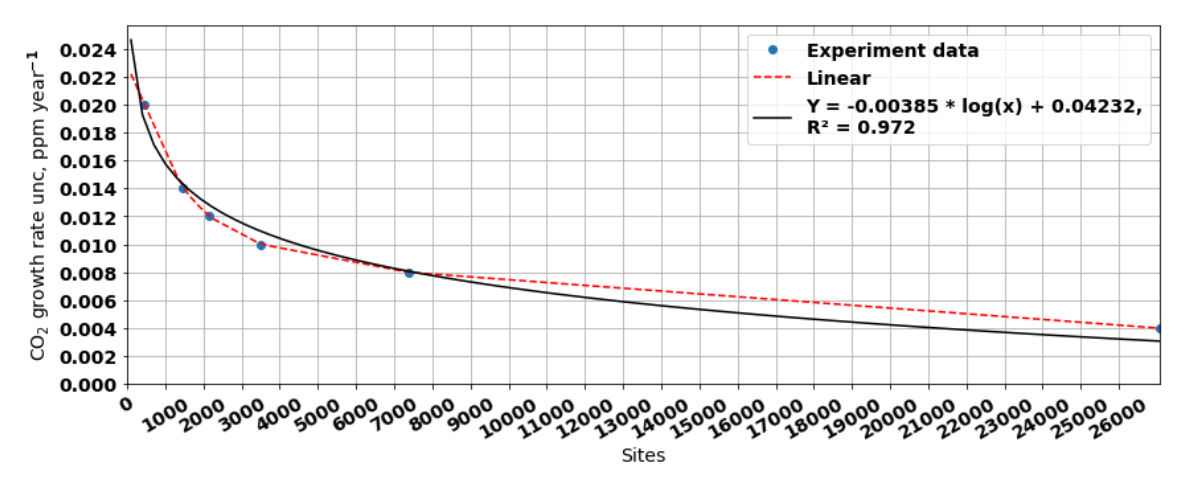

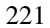

**Figure S4. The relationship between the uncertainty of the global CO<sub>2</sub> growth rate and the number of observation sites. The relationship is estimated using CTE\_global (all global grids excluding ocean grids) with differe** 223 sites. The relationship is estimated using CTE\_global (all global grids excluding ocean grids) with different resolutions (1x1, 2x2, 3x3, 4x4, 5x5, and 10x10 degrees) to estimate the uncertainty of the global CO<sub>2</sub> gro **resolutions (1x1, 2x2, 3x3, 4x4, 5x5, and 10x10 degrees) to estimate the uncertainty of the global CO2 growth rate. The bootstrap method mentioned in the main text is used to estimate the uncertainty, and the results are represented as blue dots. The red dashed line shows the linear interpolation between the experimental results,**  while the black line shows an exponential curve fitting. 

 

 

 

 

 

 

 

 

 

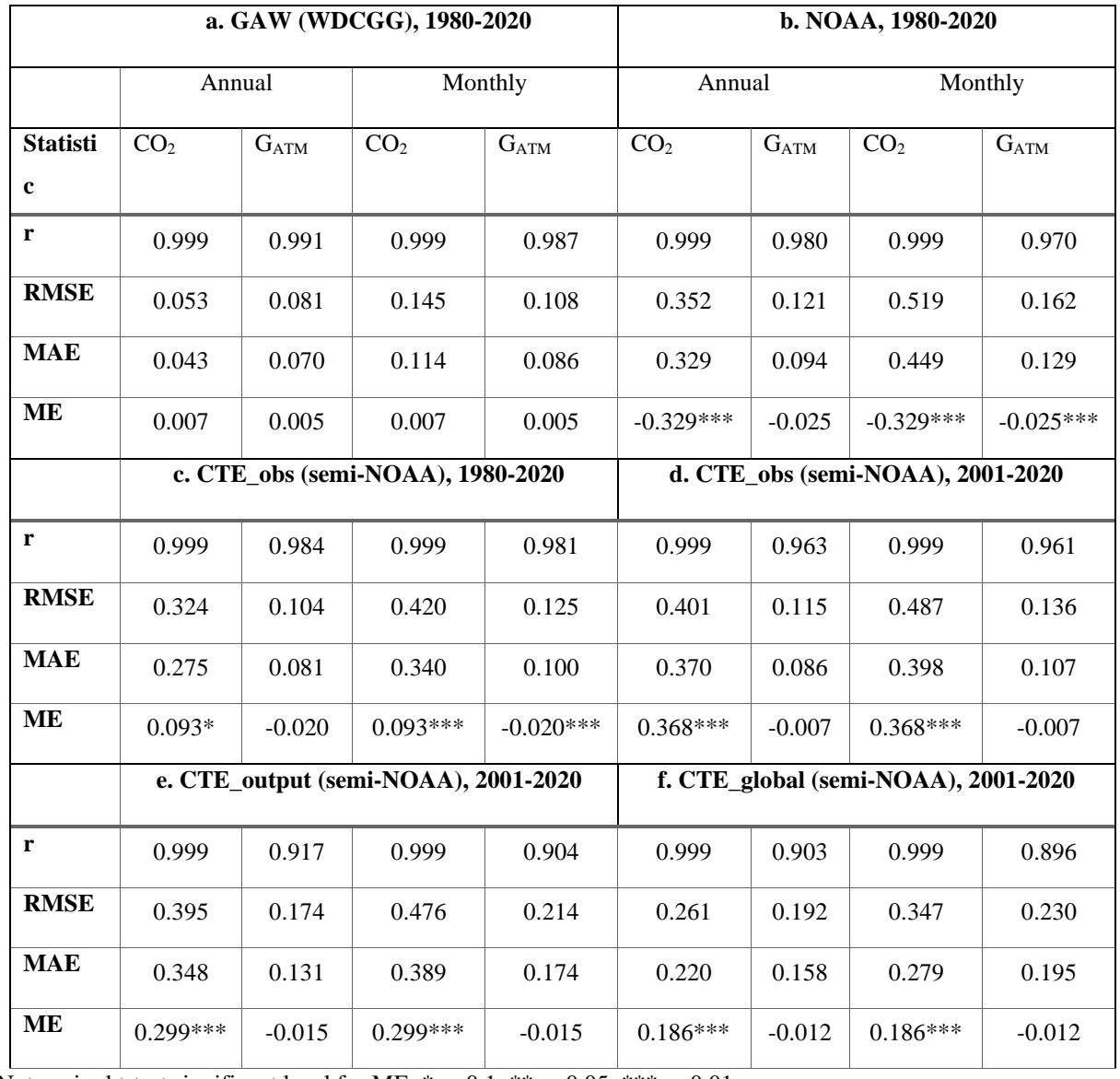

265 Note paired t-test significant level for ME: \* p<0.1, \*\* p<0.05, \*\*\* p<0.01

**Table S1. Statistic metrics assessing the agreement of the global CO2 mole fraction (ppm) and its GATM (ppm yr-** 266 267 **) from GAW observations (139 sties) using the semi-NOAA method (GAW (semi-NOAA)) with, a. GAW (WDCGG), GAW observations using the WDCGG method without extrapolation (1980-2020), b. NOAA analysis for observations from the NOAA 43 sites (1980-2020), c. CTE\_obs (semi-NOAA), CTE observations (230 sites)** using the semi-NOAA method (1980-2020), d. CTE observations (230 sites) using the semi-NOAA method (2001- **using the semi-NOAA method (1980-2020), d. CTE observations (230 sites) using the semi-NOAA method (2001- 2020**), e. CTE output(semi-NOAA), CTE output at the 230 sites using the semi-NOAA method (2001-2020), f. **CTE\_global (semi-NOAA), CTE full global grids (averaged over the first three levels, 0 to 0.35 km Alt.) using the semi-NOAA method (2001-2020). The statistical metrics include: Pearson Correlation Coefficient (r), which ranges from -1 to 1, Root Mean Squared Error (RMSE), Mean Absolute Error (MAE), and Mean Error (ME). The negative sign on ME means that the GAW (semi-NOAA) has higher values, vice versa.**

276

277

278

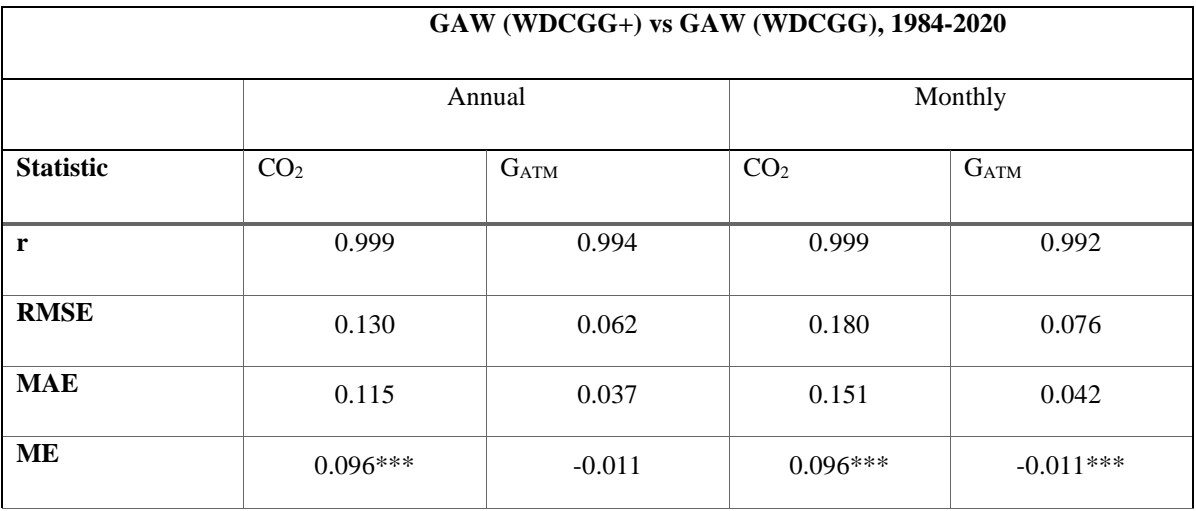

280 Note paired t-test significant level for ME: \* p<0.1, \*\* p<0.05, \*\*\* p<0.01

Table S2. Statistic metrics assessing the agreement of the global CO<sub>2</sub> mole fraction (CO<sub>2</sub>, ppm) and its G<sub>ATM</sub> (ppm <br>282 vr<sup>-1</sup>) from GAW (WDCGG) and GAW (WDCGG+) during common period 1984-2020. GAW (WDCGG) is GAW  $yr^{-1}$  from GAW (WDCGG) and GAW (WDCGG+) during common period 1984-2020. GAW (WDCGG) is GAW 283 **observations (139 sites) analysed by using the WDCGG method without extrapolation. GAW (WDCGG+) is**  284 **GAW observations (139 sites) analysed by using the WDCGG method with extrapolation. The statistical metrics**  include: Pearson Correlation Coefficient (r), which ranges from -1 to 1, Root Mean Squared Error (RMSE), 286 **Mean Absolute Error (MAE), and Mean Error (ME). The negative values in ME means the GAW (WDCGG)**  287 **has higher values, vice versa.** 288

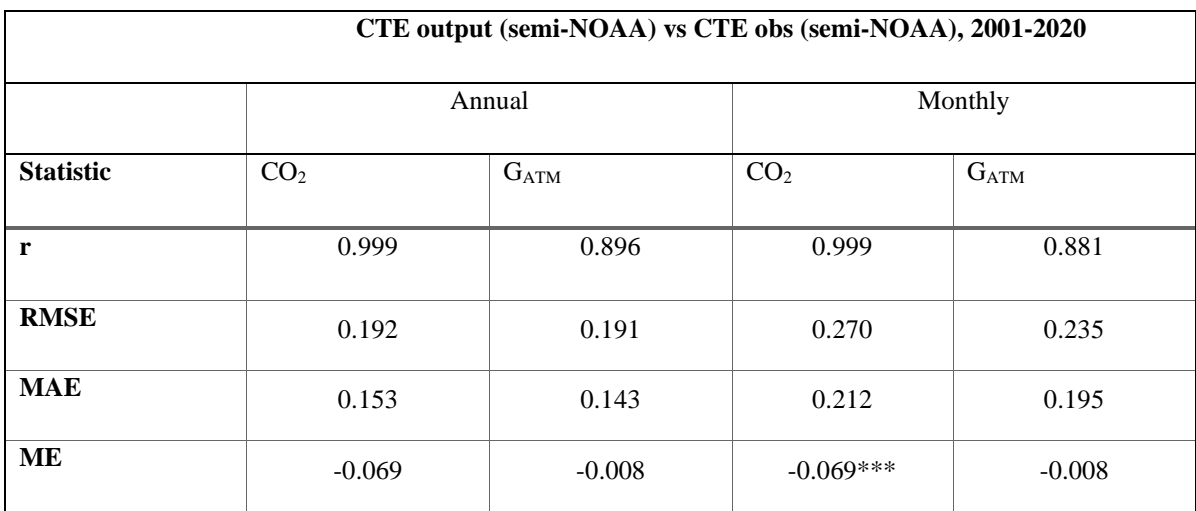

289 Note paired t-test significant level for ME:  $* p < 0.1$ ,  $** p < 0.05$ ,  $** p < 0.01$ 

 **Table S3. Statistic metrics assessing the agreement of the global CO2 mole fraction (CO2, ppm) and its GATM (ppm yr-1** 291 **) from CTE\_output (semi-NOAA) and CTE\_obs (semi-NOAA) during common period 2001-2020. CTE\_obs (semi-NOAA) is CTE observations (230 sites) analysed by using the semi-NOAA method. CTE\_output (semi- NOAA) is CTE output at the 230 sites analysed by using the semi-NOAA method. The statistical metrics include: Pearson Correlation Coefficient (r), which ranges from -1 to 1, Root Mean Squared Error (RMSE), Mean <br>295 Absolute Error (MAE), and Mean Error (ME). The negative values in ME means the CTE obs (semi-NOAA) Absolute Error (MAE), and Mean Error (ME). The negative values in ME means the CTE\_obs (semi-NOAA) has higher values, vice versa.**